## **ABSTRAK**

Bisnis penjualan anjing merupakan salah satu bisnis yang mulai dikenali oleh masyarakat luas. Banyak orang-orang mempromosikan anjing-anjingnya dengan cara memasang iklan di koran ataupun berbicara dari mulut ke mulut. Tentunya hal ini kurang efisien. Seiring dengan berkembangnya teknologi maka diperlukan suatu aplikasi untuk membantu masyarakat dalam mempermudah bisnis penjualan anjing.

Aplikasi dibangun dengan menggunakan bahasa pemrograman PHP. Dalam aplikasi ini terdiri dari beberapa fasilitas yang disediakan untuk customer, yaitu fasilitas iklan anjing dimana customer dapat mengiklankan anjing yang akan dijualnya, fasilitas iklan pejantan dimana customer dapat mengiklankan anjing pejantannya Selain itu juga aplikasi ini menyediakan sarana penjualan kandang anjing dimana terdapat beberapa tipe kandang anjing yang tersedia. Dalam penjualan kandang anjing ini, customer juga diberikan kebebasan dalam menentukan ukuran dari setiap kandang anjing yang diinginkan. Selain penjualan kandang anjing, terdapat juga menu tambahan dalam aplikasi ini, yaitu pemesanan teralis ataupun pagar dimana customer pun bisa memesan teralis ataupun pagar sesuai dengan kriteria customer. Aplikasi ini pun menyediakan fasilitas forum dimana customer bisa saling berbagi pendapat dengan customer lainnya. Pengumpulan sumber data dalam pengerjaan aplikasi ini didapat dari buku-buku dan Internet.

Kata Kunci : Penjualan, Kandang, Teralis, Pagar, Forum, Iklan, Pejantan

vi **Universitas Kristen Maranatha**

#### **ABSTRACT**

Dog Sale Bussiness is one of kind bussinees that begin familiar in wide society. Many people promotioning a dog with set advertisement in paper or from mouth to mouth. But this method is not enough efficient. In a row of flow of technology then is needed a certain application for help society to make it more easier in dog sale business.

Application is builded with using PHP programming. In this application having some of facilitate from customer, that is dog advertisement where customer can advertising the dog will selling, male breeder dog advertisement facilty where customer can advertising his dog. Be sides that in this application have in sleeve dog stable sale facilty where have some of type of stable dog is allocable. In this dog stable sale, customer gived freedom in determine size from every each dog stable that customer want. Beside dog stable sale, in this application have menu additional, that is teralis or fence order where customer can ordering teralis or fence with customer criteria that customer want. In this application is capable too forum facilty where customer can give opinion each other with other customer. Aggregation data source in this application is gain from book and internet.

Kata Kunci : Sale, cage, Bar, Fence, Forum, Advertising, Breeder

# **DAFTAR ISI**

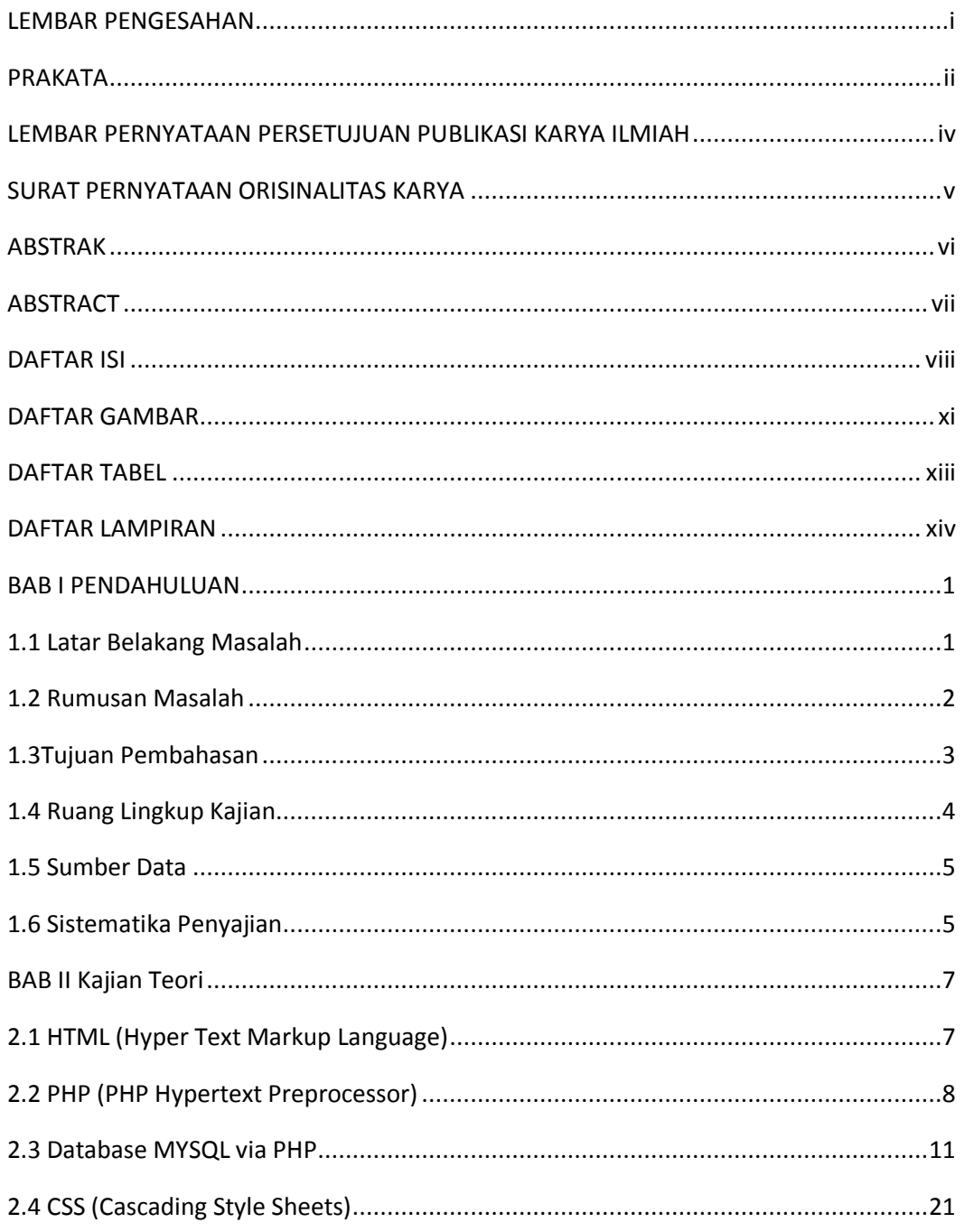

Universitas Kristen Maranatha

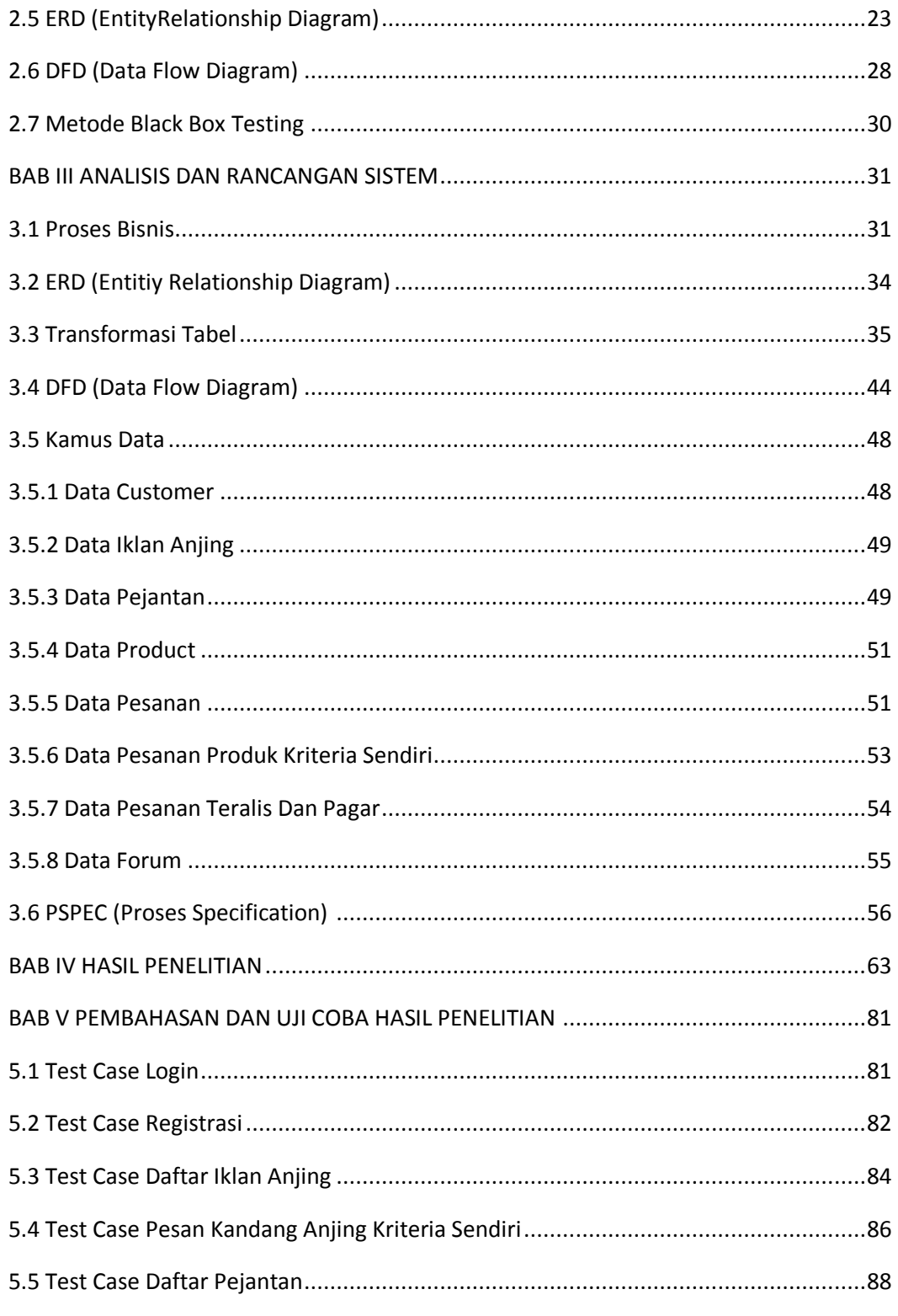

Universitas Kristen Maranatha

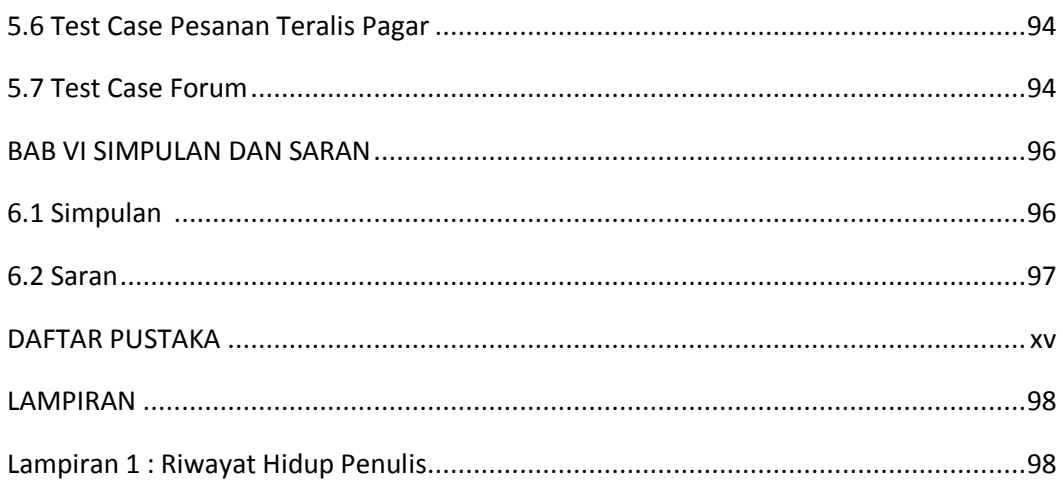

#### **DAFTAR GAMBAR**

<span id="page-5-0"></span>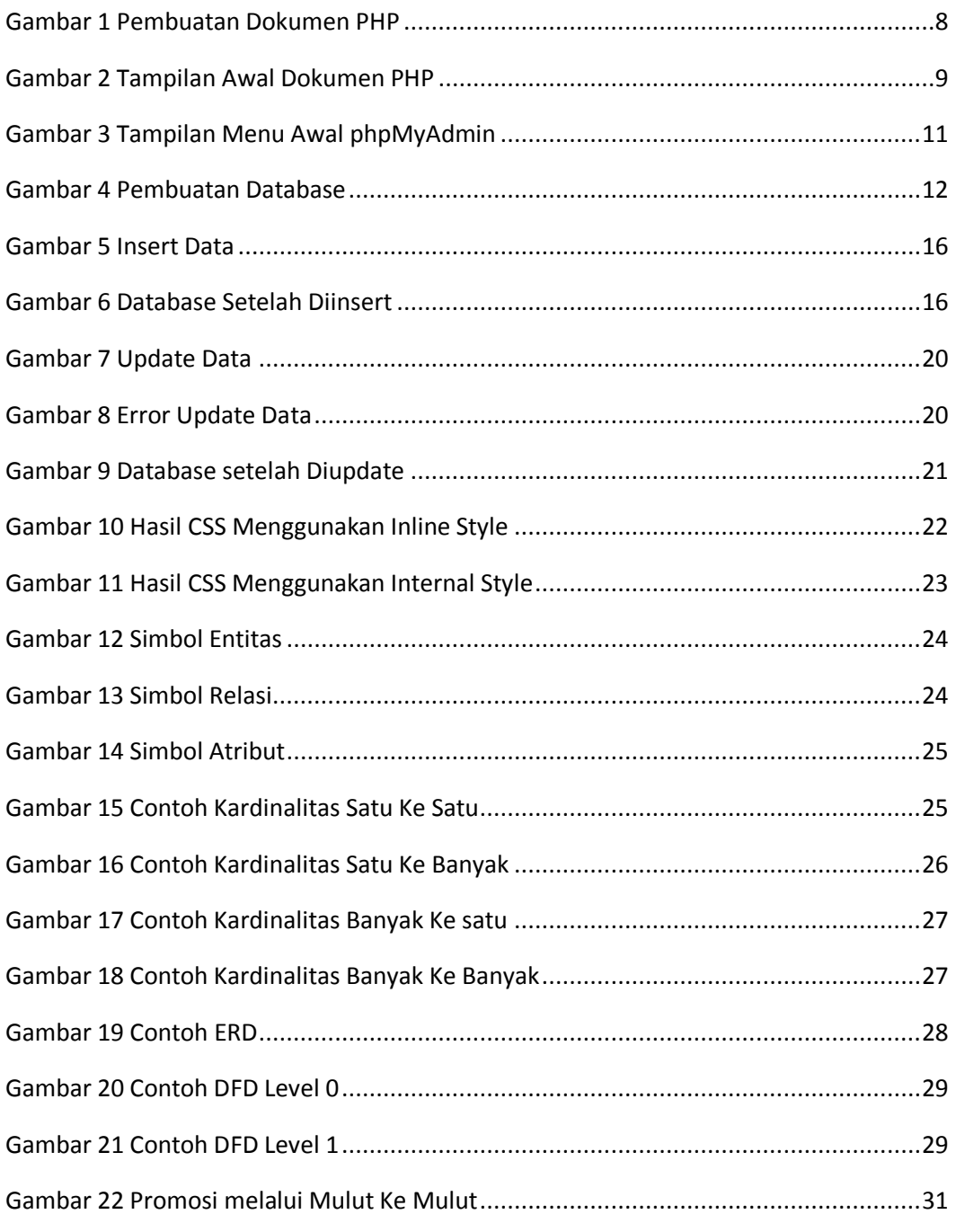

Universitas Kristen Maranatha

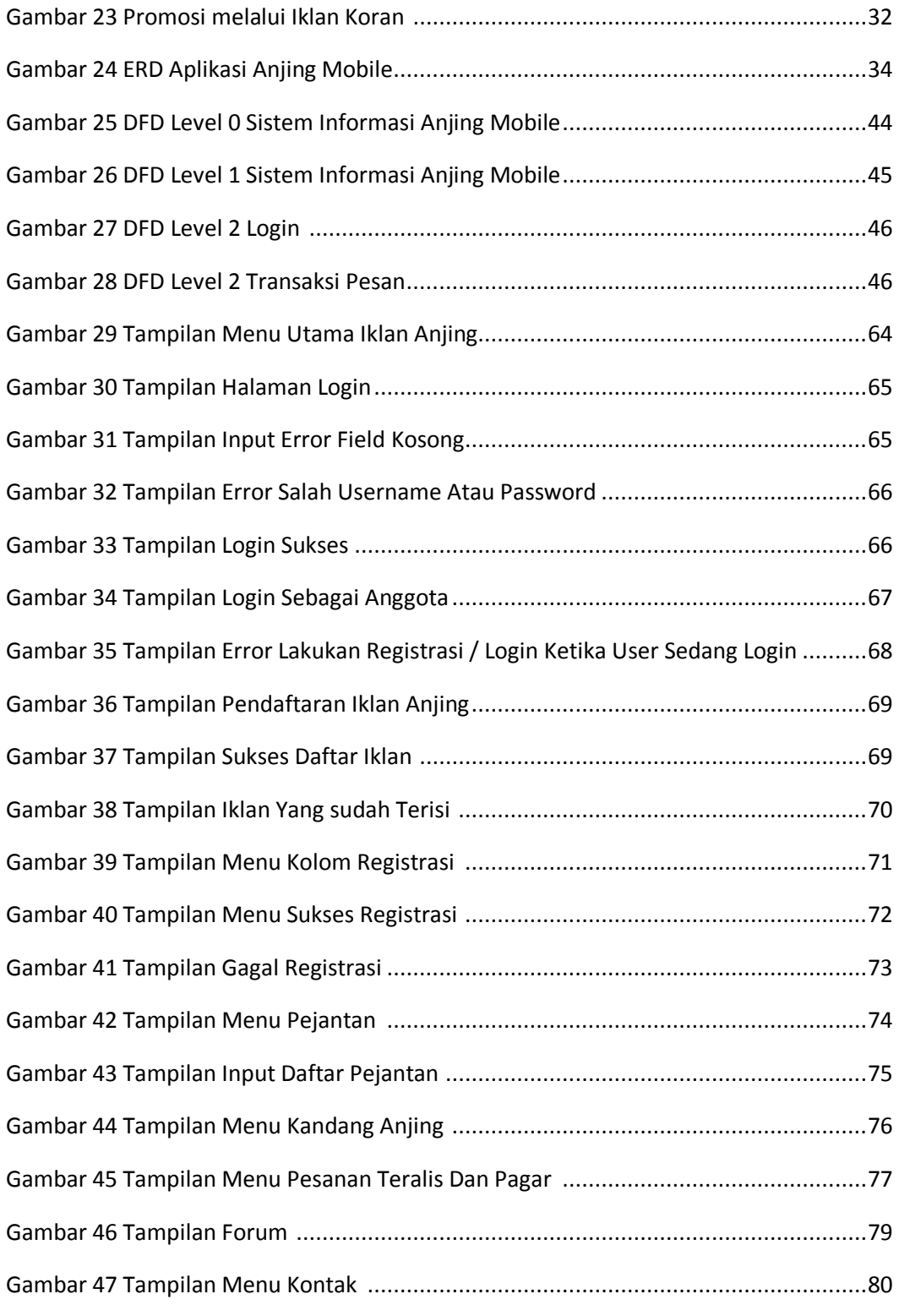

xii **Universitas Kristen Maranatha**

# **DAFTAR TABEL**

<span id="page-7-0"></span>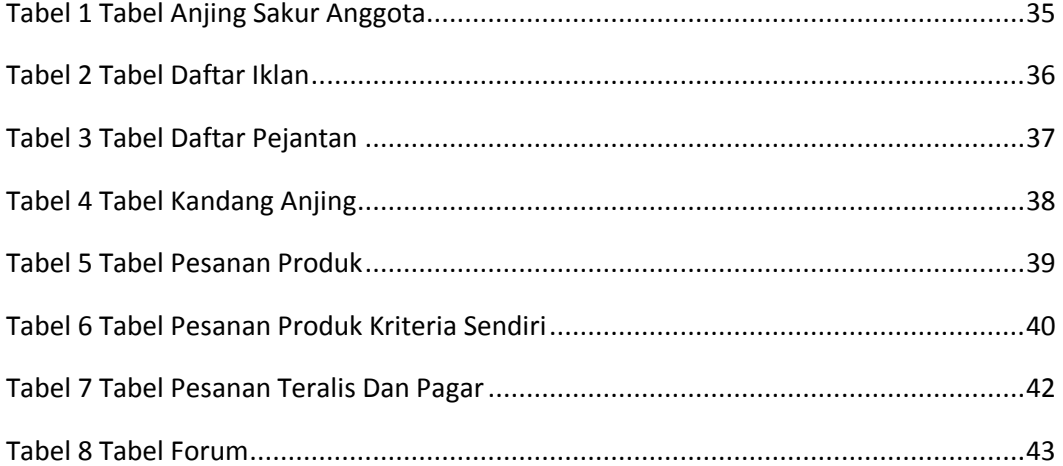

## **DAFTAR LAMPIRAN**

<span id="page-8-0"></span>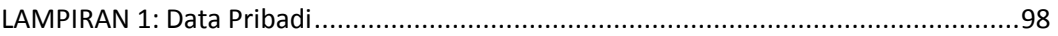